## 第 8 章 :フィードバック制御系の設計法

8.3 位相進み‐遅れ補償による制御系設計

# キーワード: ループ整形, 位相進み補償

学習目標:位相進み補償による制御系設計を 習得する。

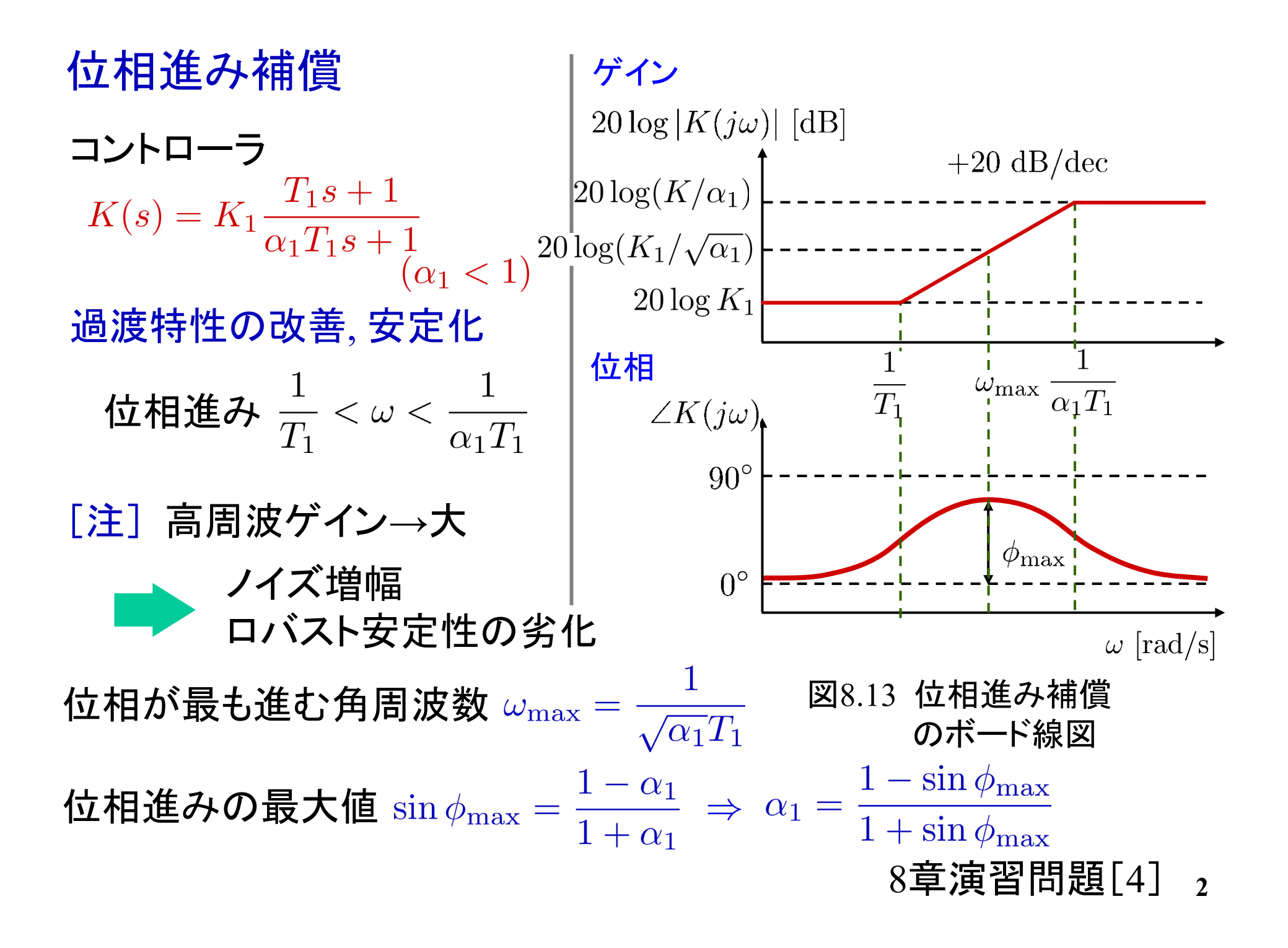

ベクトル軌跡で見る位相進み補償

制御対象 $P(s)$  $\hat{L} = PK$   $K:$ ゲイン補償 位相進み補償 位相余裕を増加させる

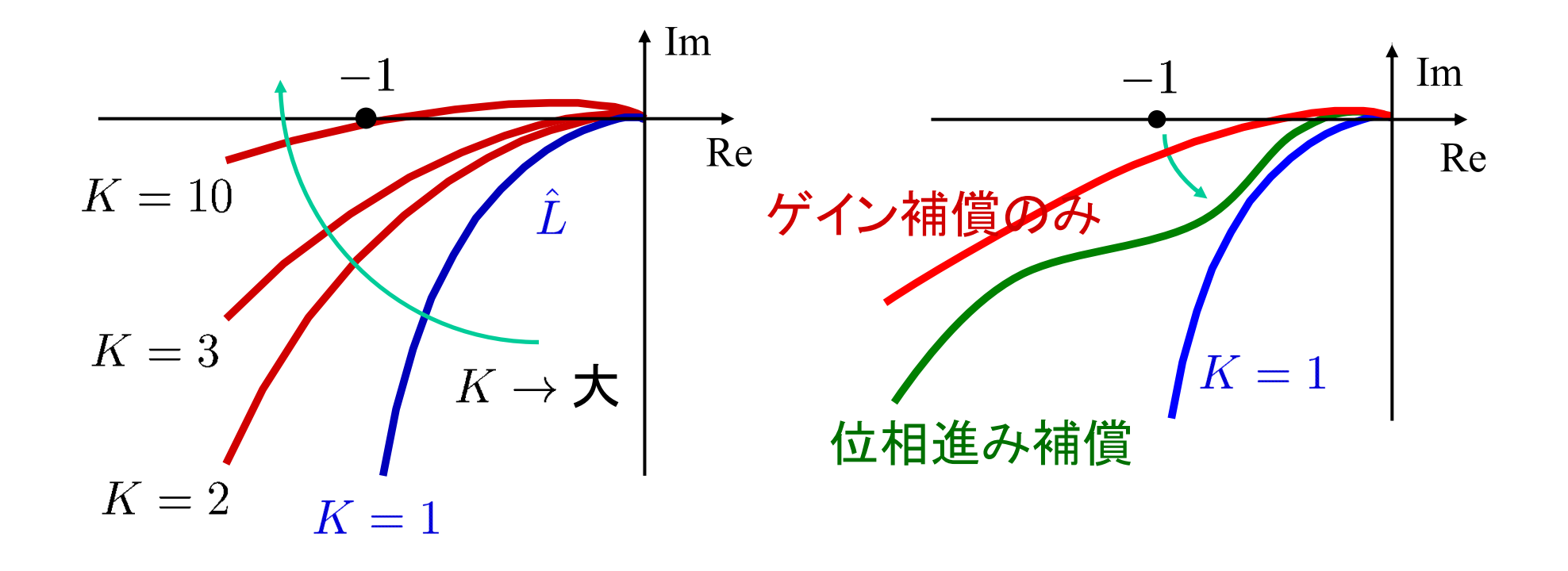

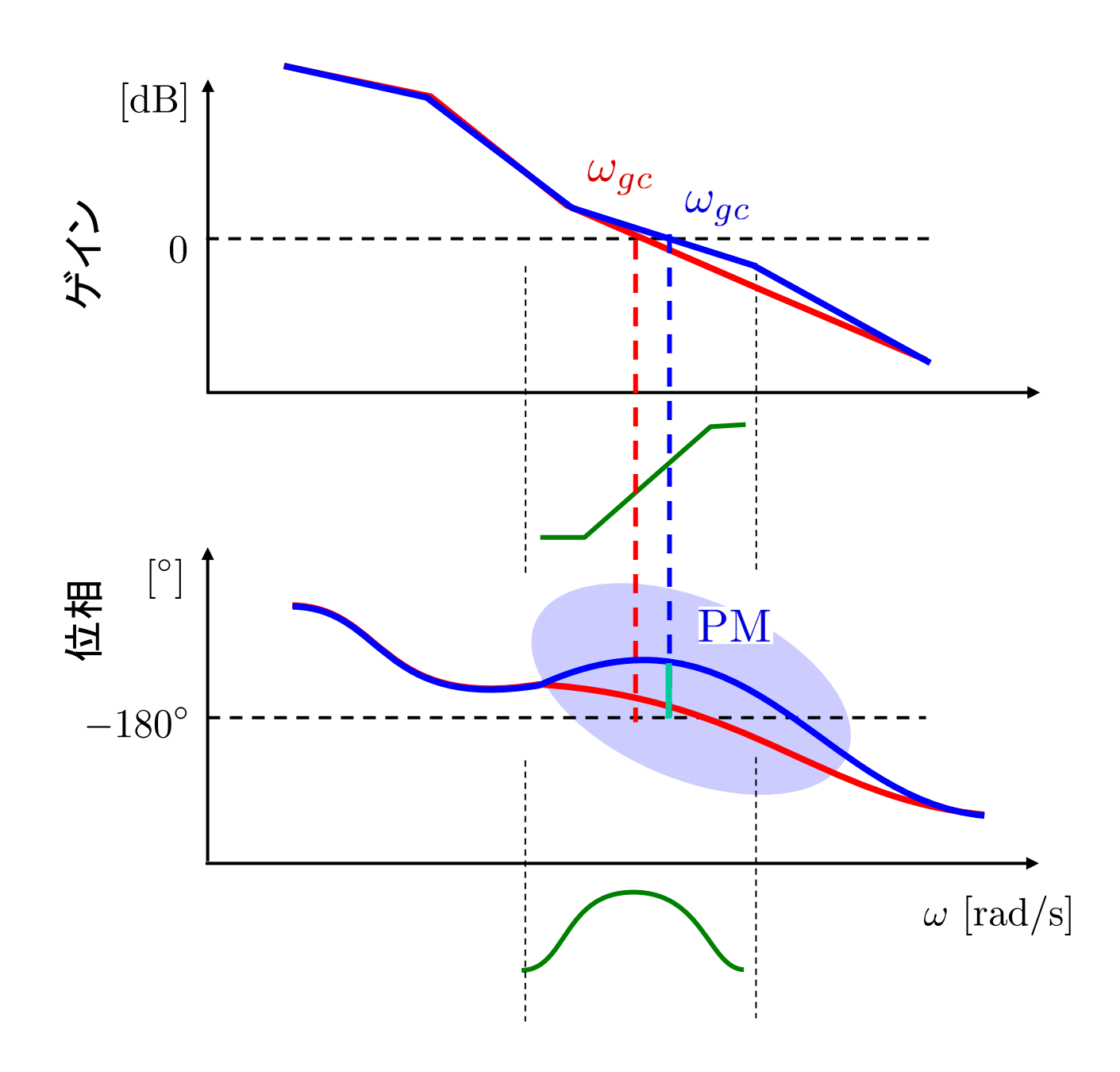

**4**

### 位相進み補償の設計手順

[ステップ1] 速応性や定常特性に対する仕様が満たされるように, ゲイン補償  $K_1$ の値を決める。

 $[$ ステップ $2]$   $[$ ステップ $1]$ の $K_{1}$ を用いて開ル一プ伝達関数 のボード線図を描き、その位相余裕  $P\tilde{M}$ を評価する。

> 与えられた位相余裕 PM とこの PM との差  $\hat{\phi} = PM - P\hat{M}$ が, 必要な位相進み量となる。

これに適当な(例えば 5°以上の)余裕を考慮し,  $\phi_{\text{max}} = \hat{\phi} + (5^{\circ} \mu \pm)$ と定める。

 $[$ ステップ $3]$   $\alpha_1 = \frac{1}{1+\sin^{-1}}$  から, パラメータ  $\alpha_1$  の値を決める。

[ステップ4] 位相進み補償では最も位相が進む角周波数で, ゲインが $\frac{1}{\sqrt{\alpha_1}}$  倍に上がる。 そこで $|\hat{L}(j\omega)|$  が  $\sqrt{\alpha_1} (= 20 \log \sqrt{\alpha_1}$  [dB]) である角周波 数を,補償後の新しいゲイン交差周波数 $\omega_{\rm max}$ とおく。

$$
\begin{aligned}\n\left[\mathbf{\mathsf{Z}}\mathbf{\mathsf{\mathsf{\mathcal{T}}}}\mathbf{y}\mathbf{\mathsf{\mathsf{\mathcal{D}}}}\right] \omega_{\max} &= \frac{1}{\sqrt{\alpha_1}T_1} \mathbf{\mathsf{\mathit{b}}}\mathbf{\mathsf{\mathsf{\mathsf{b}}}}, \mathbf{\mathsf{\mathsf{\mathsf{\mathsf{A}}}}} \mathbf{\mathsf{\mathsf{\mathsf{\mathsf{D}}}}}\mathbf{\mathsf{\mathsf{\mathsf{A}}}} \mathbf{\mathsf{\mathsf{\mathsf{A}}}}\mathbf{\mathsf{\mathsf{\mathsf{A}}}}\mathbf{\mathsf{\mathsf{\mathsf{A}}}}\mathbf{\mathsf{\mathsf{\mathsf{\mathsf{A}}}}}\mathbf{\mathsf{\mathsf{\mathsf{\mathsf{A}}}}}\mathbf{\mathsf{\mathsf{\mathsf{\mathsf{A}}}}}\mathbf{\mathsf{\mathsf{\mathsf{\mathsf{\mathsf{\mathsf{A}}}}}}\mathbf{\mathsf{\mathsf{\mathsf{\mathsf{\mathsf{A}}}}}}\mathbf{\mathsf{\mathsf{\mathsf{\mathsf{\mathsf{\mathsf{\mathsf{\mathsf{\mathsf{A}}}}}}}}\n\end{aligned}
$$
\n
$$
\frac{1}{T_1} = \omega_{\max}\sqrt{\alpha_1}, \ \frac{1}{\alpha_1 T_1} = \frac{\omega_{\max}}{\sqrt{\alpha_1}} \quad \mathbf{\mathsf{\mathsf{\mathsf{\mathsf{A}}}}}\mathbf{\mathsf{\mathsf{\mathsf{A}}}}\mathbf{\mathsf{\mathsf{\mathsf{\mathsf{A}}}}}\mathbf{\mathsf{\mathsf{\mathsf{\mathsf{A}}}}}\mathbf{\mathsf{\mathsf{\mathsf{\mathsf{A}}}}\mathbf{\mathsf{\mathsf{\mathsf{\mathsf{\mathsf{A}}}}}}\mathbf{\mathsf{\mathsf{\mathsf{\mathsf{\mathsf{\mathsf{\mathsf{A}}}}}}}\n\end{aligned}
$$

[ステップ6]以上で設計パラメ一タ $K_1,\; \alpha_1,\; T_1$  が定められたので,

$$
K(s) = K_1 \frac{T_1 s + 1}{\alpha_1 T_1 s + 1}
$$
から, 位相進み補賞を構成する。

# [ 例 8.4 ] 制御対象 さいしゃ 性能仕様  $\forall$ イン交差周波数(速応性) $\omega_{qc} \geq 2$  $P(s) = \frac{10}{s(s+1)(s+10)}$ 位相余裕(減衰特性)  $PM \approx 40^{\circ}$ [ステップ1] 速応性や定常特性に対する仕様が満たされるように, ゲイン補償 $K_1$ の値を決める。

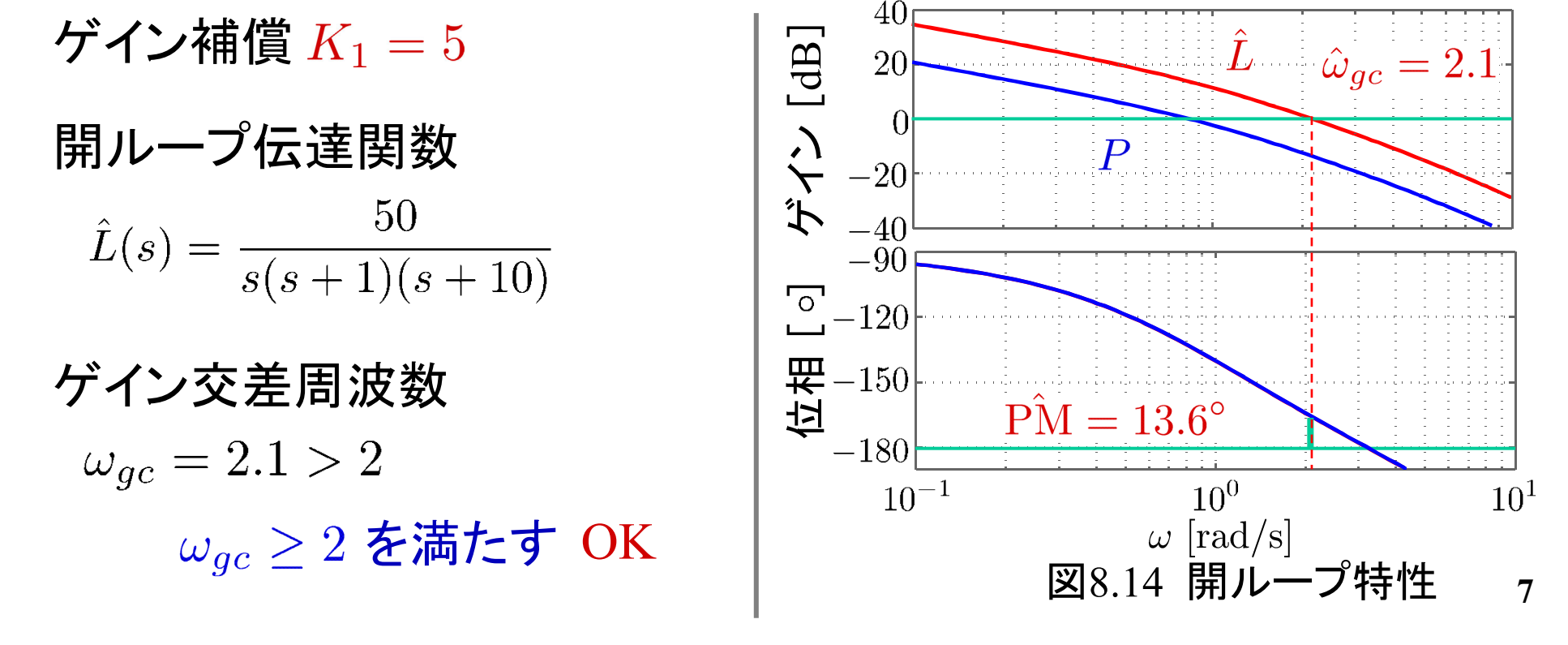

$$
[\mathbf{ZFy}^2] [\mathbf{ZFy}^2] [\mathbf{D} K_1 \mathbf{\hat{z}} \mathbf{H} \mathbf{U}^T \mathbf{C} \mathbf{H} \mathbf{J} \mathbf{U} - \mathbf{\hat{y}}^2 \mathbf{E} \mathbf{H} \mathbf{\hat{z}} \hat{L}(s) = K_1 P(s)
$$
 
$$
\mathbf{O} \vec{\kappa} - \mathbf{K} \mathbf{\hat{s}} \mathbf{E} \mathbf{E} \mathbf{\hat{z}}, \mathbf{\hat{z}} \mathbf{O} \mathbf{\underline{U}} \mathbf{\hat{z}} \mathbf{H} \mathbf{\hat{z}} \mathbf{B} \mathbf{\hat{z}} \hat{L}(s) = K_1 P(s)
$$
 
$$
\mathbf{F} \mathbf{\hat{z}} \mathbf{S} \mathbf{A} \mathbf{L} \mathbf{\hat{u}} \mathbf{A} \mathbf{\hat{z}} \mathbf{S} \mathbf{P} \mathbf{M} \mathbf{\hat{z}} \mathbf{O} \mathbf{P} \mathbf{\hat{M}} \mathbf{\hat{z}} \mathbf{O} = \mathbf{P} \mathbf{M} - \mathbf{P} \mathbf{\hat{M}}
$$
 
$$
\mathbf{\hat{M}}, \mathbf{\hat{W}} \mathbf{\hat{z}} \mathbf{B} \mathbf{\hat{d}} \mathbf{A} \mathbf{\hat{d}} \mathbf{A} \mathbf{\hat{d}} \mathbf{B} \mathbf{L} \mathbf{\hat{z}} \mathbf{S}.
$$
 
$$
\mathbf{L} \mathbf{\hat{M}} \mathbf{I} \mathbf{\hat{u}} \mathbf{S}^T \mathbf{B} \mathbf{A} \mathbf{\hat{z}} \mathbf{B} \mathbf{\hat{z}} \mathbf{A} \mathbf{\hat{z}} \mathbf{B} \mathbf{L},
$$
 
$$
\phi_{\text{max}} = \hat{\phi} + (\mathbf{S}^\circ \mathbf{W} \mathbf{\hat{L}}) \mathbf{\hat{z}} \mathbf{\hat{z}} \mathbf{A} \mathbf{S}.
$$

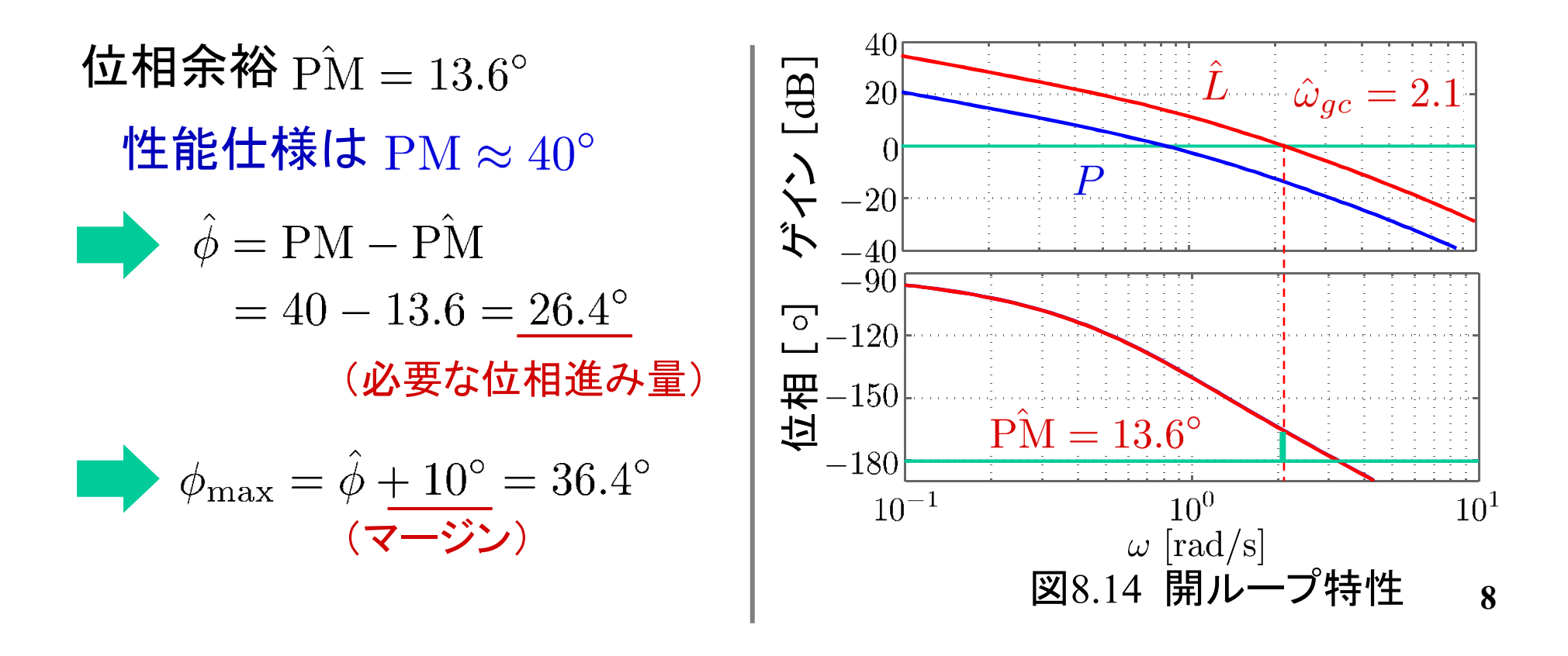

$$
[\mathbf{Z}\mathbf{\bar{y}}\mathbf{y}\mathbf{y}^2_3] \alpha_1 = \frac{1-\sin\phi_{\text{max}}}{1+\sin\phi_{\text{max}}}
$$
 から, パラメータα₁の値を決定

$$
K(s) = K_1 \frac{T_1 s + 1}{\alpha_1 T_1 s + 1}
$$

$$
\alpha_1 = \frac{1 - \sin \phi_{\text{max}}}{1 + \sin \phi_{\text{max}}}
$$

$$
\phi_{\rm max}=36.4^{\circ}
$$

$$
\alpha_1=0.255
$$

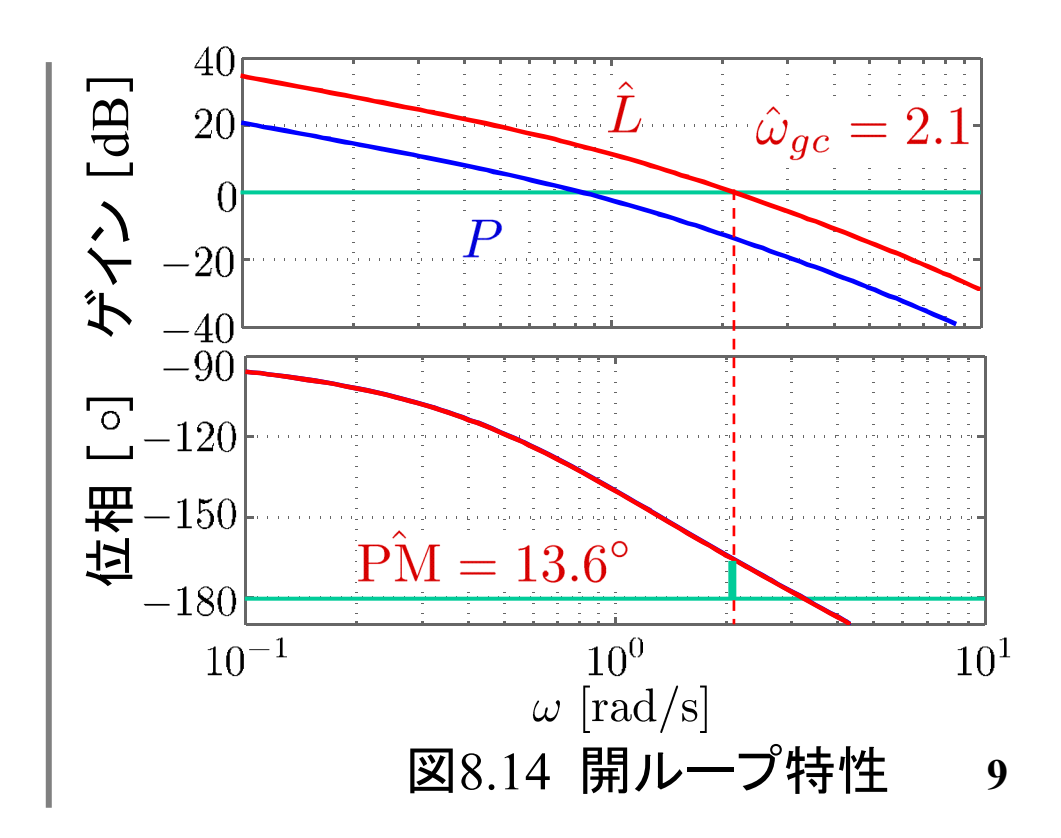

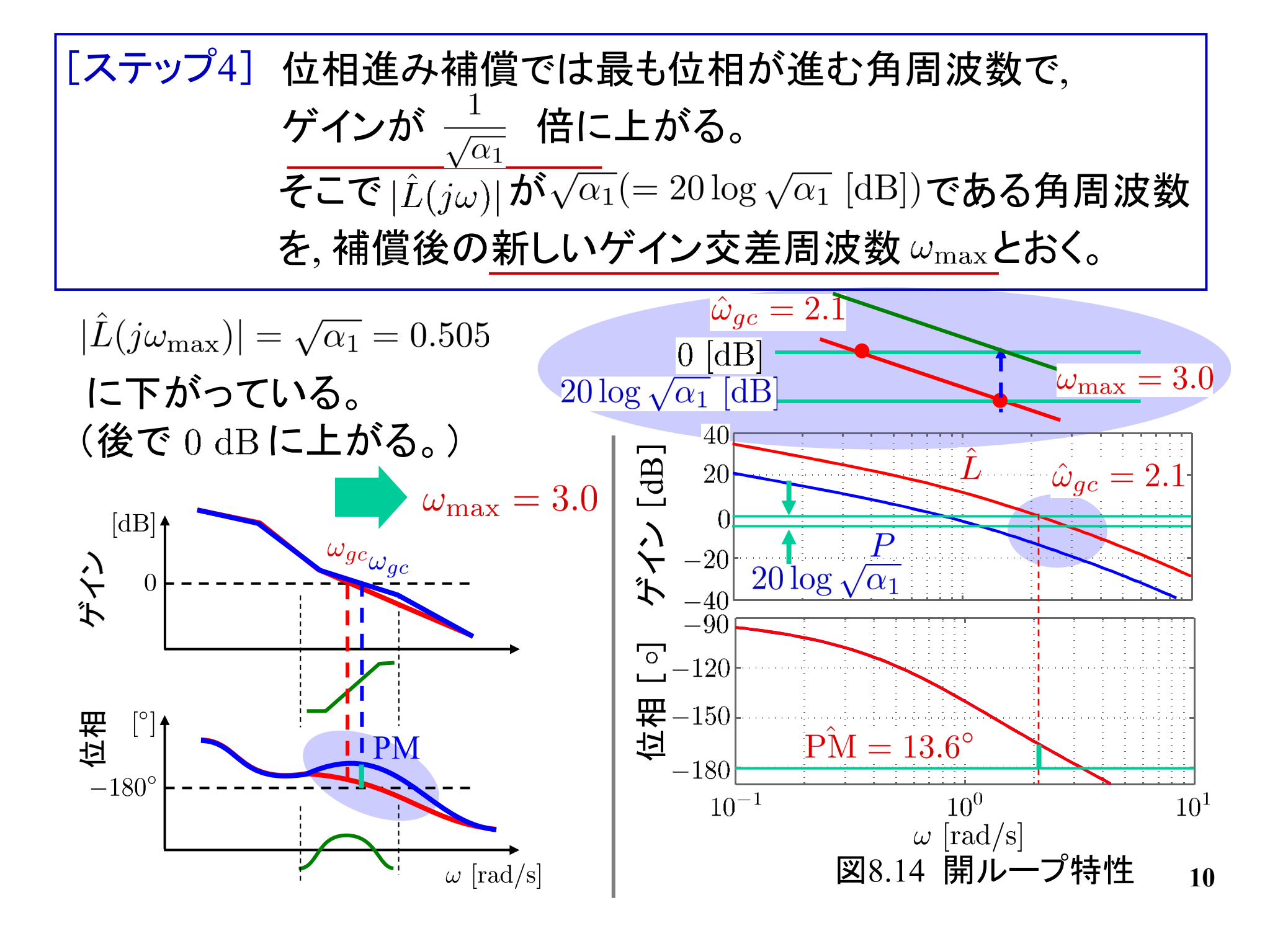

から, パラメータ の値を決める。 このとき位相進み補償の折点角周波数は, となる。 [ステップ5]

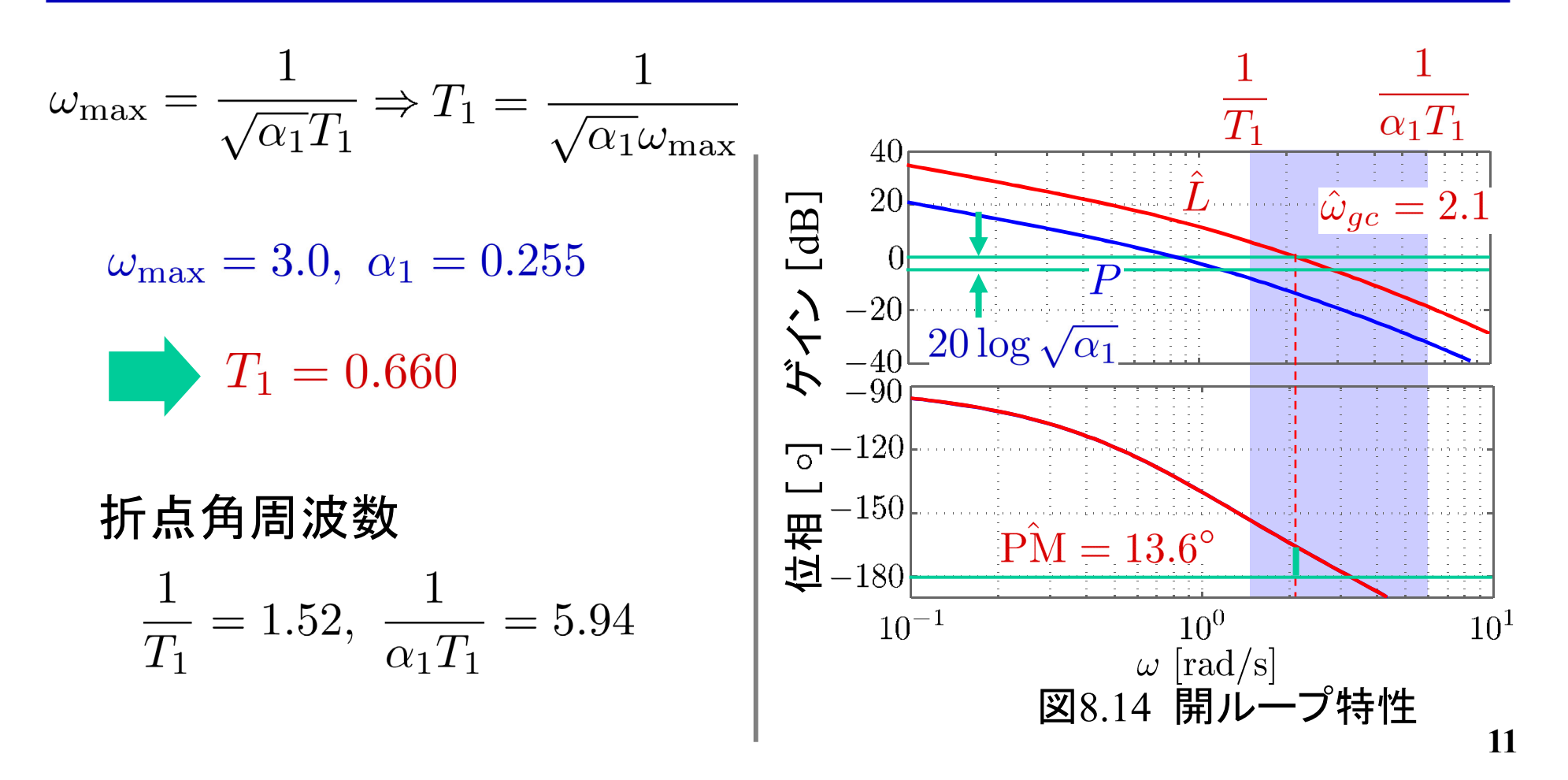

[ステップ6] 以上で設計パラメータ $K_1, \alpha_1, T_1$ が定められたので,  $K(s) = K_1 \frac{T_1 s + 1}{\alpha_1 T_1 s + 1}$ から, 位相進み補償を構成する。

位相進み補償

$$
K(s) = K_1 \frac{T_1 s + 1}{\alpha_1 T_1 s + 1}
$$
  
\n
$$
K_1 = 5, \ \alpha_1 = 0.255, \ T_1 = 0.660
$$
  
\n
$$
K(s) = 5 \cdot \frac{0.66s + 1}{0.255 \cdot 0.66s + 1}
$$
  
\n
$$
= \frac{19.6(s + 1.52)}{s + 5.94}
$$
  
\n
$$
\begin{array}{r} \hline 40 \\ \hline 20 \\ \hline 0 \\ -20 \\ \hline 40 \end{array}
$$
  
\n
$$
= \frac{P}{20}
$$
  
\n
$$
-20
$$
  
\n
$$
-90
$$
  
\n
$$
= \frac{19.6(s + 1.52)}{s + 5.94}
$$
  
\n
$$
\begin{array}{r} \hline -90 \\ \hline 2 \\ -120 \\ \hline \end{array}
$$
  
\n
$$
= \frac{180}{45}
$$
  
\n
$$
-180
$$
  
\n
$$
= 13.6^{\circ}
$$

位相余裕  $PM = 38^{\circ}$ 

 $10<sup>0</sup>$  $10^1$  $\omega \left[\text{rad/s}\right]$  $\overline{T_1}$   $\overline{\alpha_1 T_1}$ 図8.14 開ループ特性

 $\hat{\omega}_{gc}=2.1$ 

 $\begin{array}{|c|c|} \hline \quad \hat{L} & \omega_{\text{max}}=3.0 \end{array}$ 

 $P_{\rm M} = 38^{\circ}$ 

# [CHECK]

# 性能仕様 ゲイン交差周波数(速応性)  $\omega_{gc} \geq 2$ 位相余裕(減衰特性)  $PM \approx 40^{\circ}$

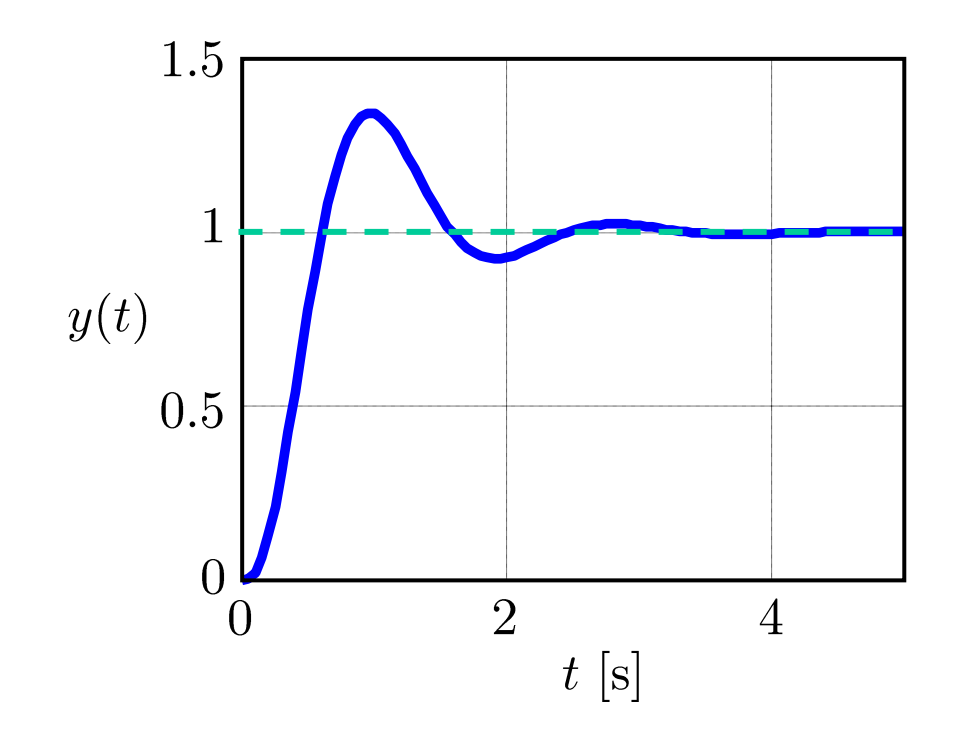

ステップ応答 OK OK OK

### MATLAB演習

# 制御対象(モータ) 性能仕様  $P(s) = \frac{10}{s(0.0933s + 1)}$

位相余裕(減衰特性) $PM \geq 40^{\circ}$ ゲイン交差周波数(速応性) $\omega_{gc} \geq 20$ 

[ステップ1] [ステップ2] file9\_1.m を実行

- ・ 速応性が性能仕様 $\omega_{ac}\geq 20$  を満たすように  $K_1$  を設計せよ。
- ・ 設計した $K_1$  のときのゲイン交差周波数  $\omega_{gc}$  , 位相余裕  $\hat{\mathrm{PM}}$  を 求めよ。

% ---------------------------------------------------- % % 入力 % ---------------------------------------------------- %  $\mathcal{K}_2$  = 1;  $\boldsymbol{\ll}$  性能を満たす $K_1$ をここに入れ % --------------------------------------------------- % file9\_1.m る

### [ステップ2]

- 性能仕様の位相余裕  ${\rm PM} = 40^\circ$  と[ステップ1]で求めた との差 $\hat{\phi} = PM - P\hat{M}$  を答えよ。
- •・  $\hat{\phi}$  に適当な(例えば  $5^{\circ}$ 以上の)余裕を考慮し,  $\phi_{\rm max}$  を答えよ。 [ステップ3] file9\_2.m を実行

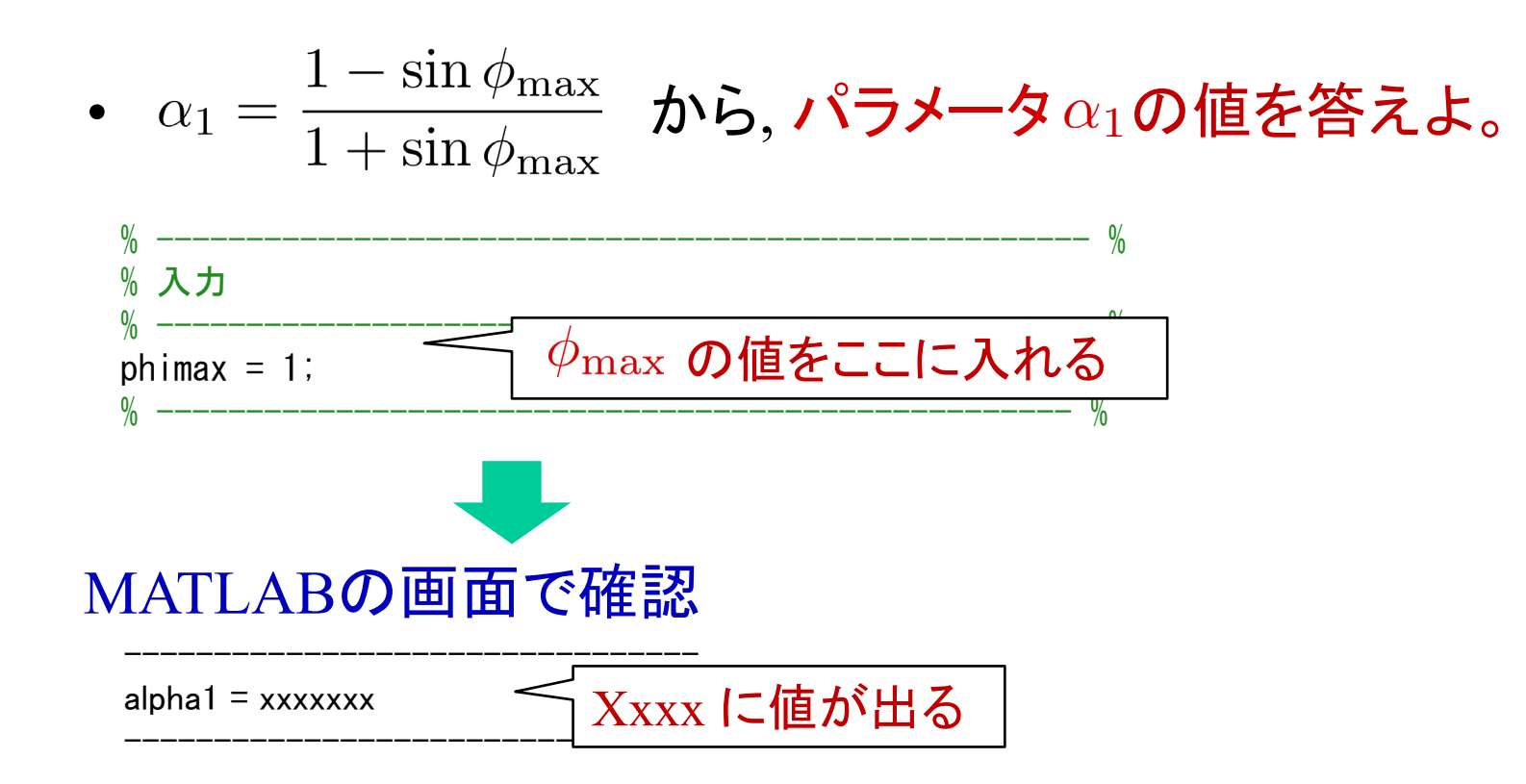

#### [ステップ4] file9 3.m を実行

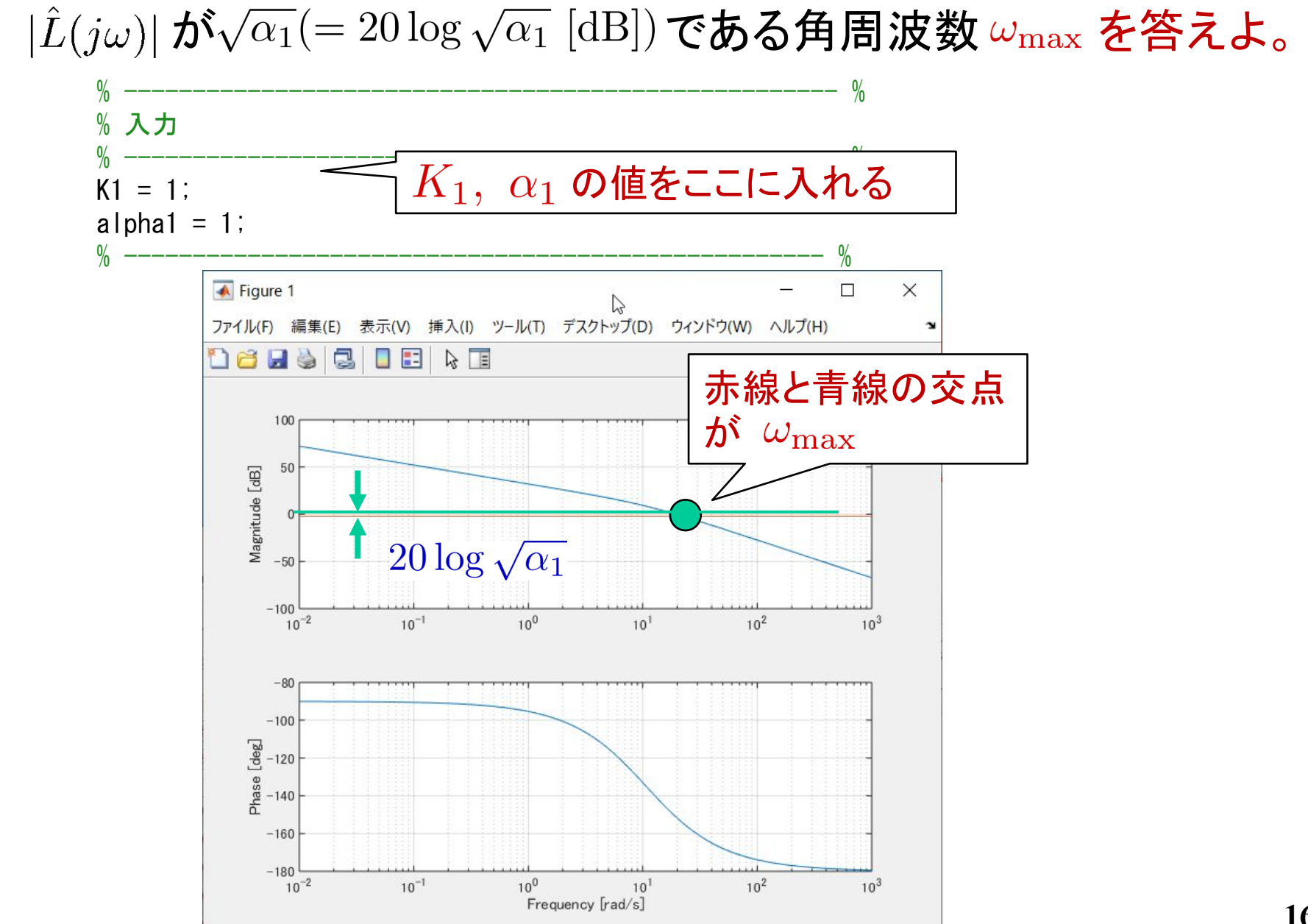

[ステップ5] file9\_4.m を実行

• 
$$
\omega_{\text{max}} = \frac{1}{\sqrt{\alpha_1} T_1} \Rightarrow T_1 = \frac{1}{\sqrt{\alpha_1} \omega_{\text{max}}}
$$

から、パラメータ $T_1$ の値を求めよ。

• 折点角周波数

$$
\frac{1}{T_1} = \omega_{\max} \sqrt{\alpha_1}, \quad \frac{1}{\alpha_1 T_1} = \frac{\omega_{\max}}{\sqrt{\alpha_1}} \quad \textbf{\textit{z}} \cdot \textbf{\textit{k}} \cdot \textbf{\textit{b}} \cdot \textbf{\textit{k}}.
$$

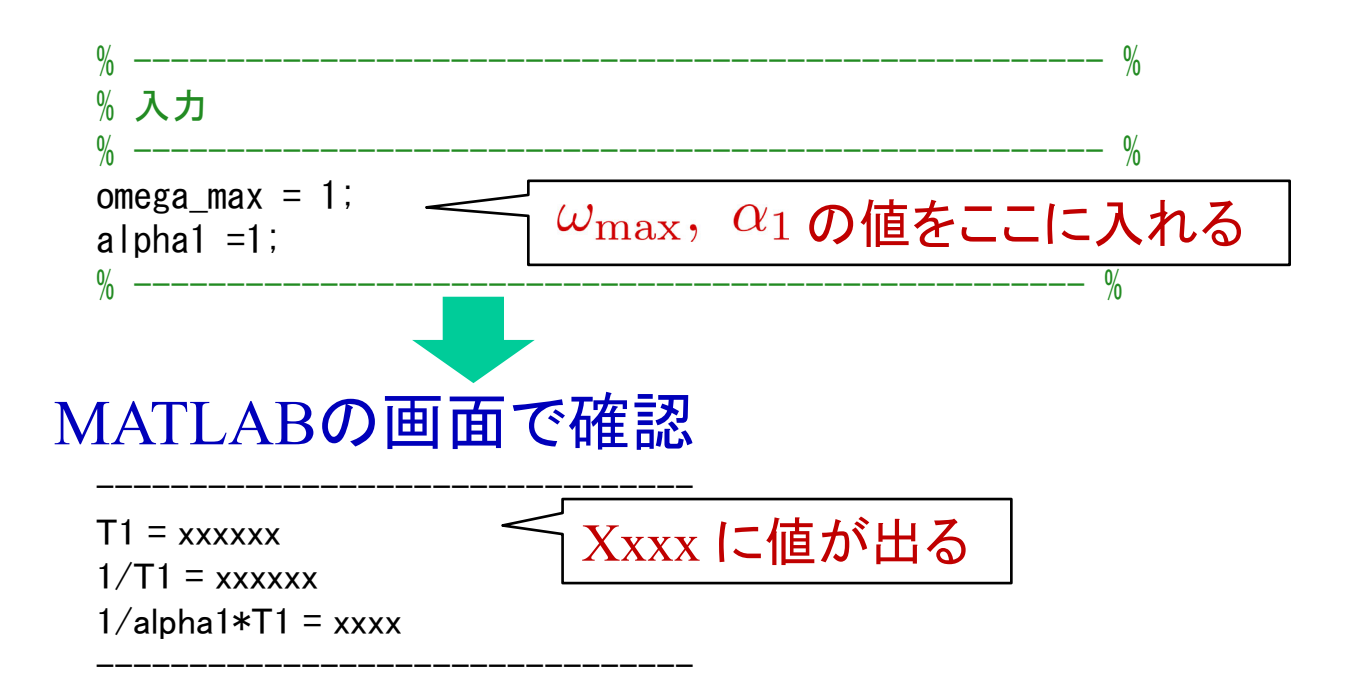

[ステップ6] file9\_5.m を実行

• 設計パラメータ $K_1, \; \alpha_1, \; T_1$ を入れて, ゲイン交差周波数  $\omega_{gc}$ , 位相余裕 PM を求めよ。

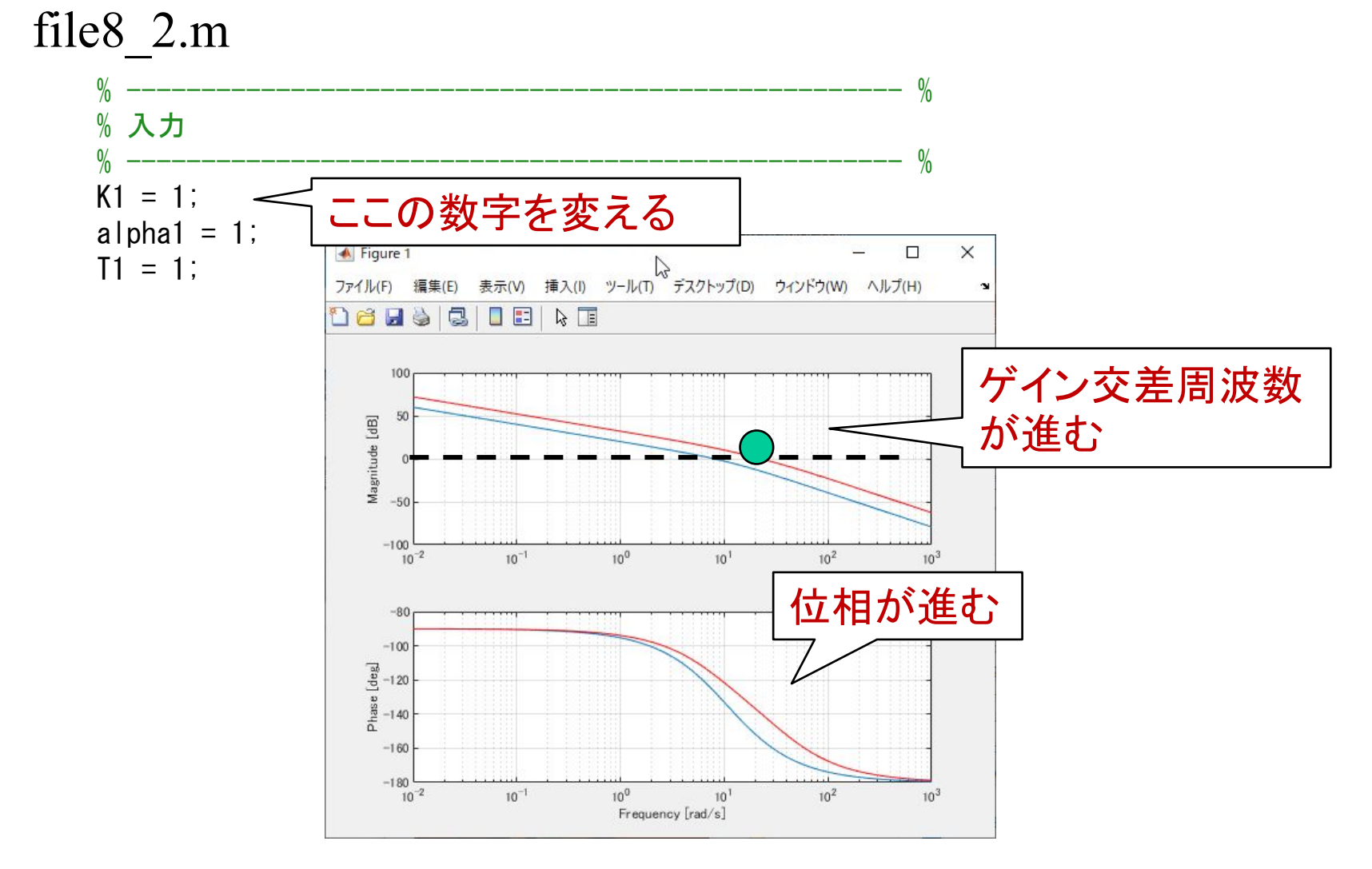

# [CHECK] susumi.mdl を開く

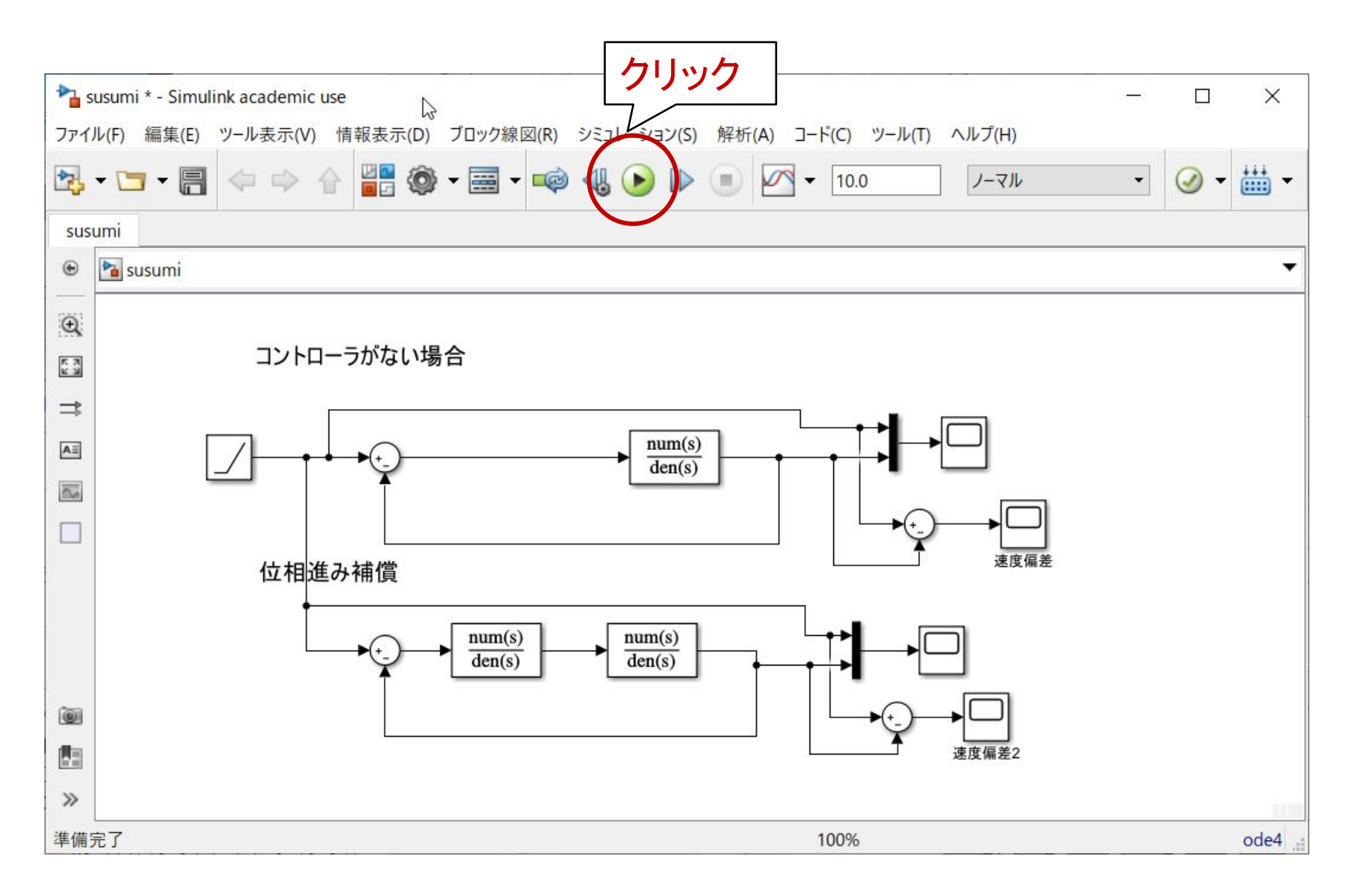

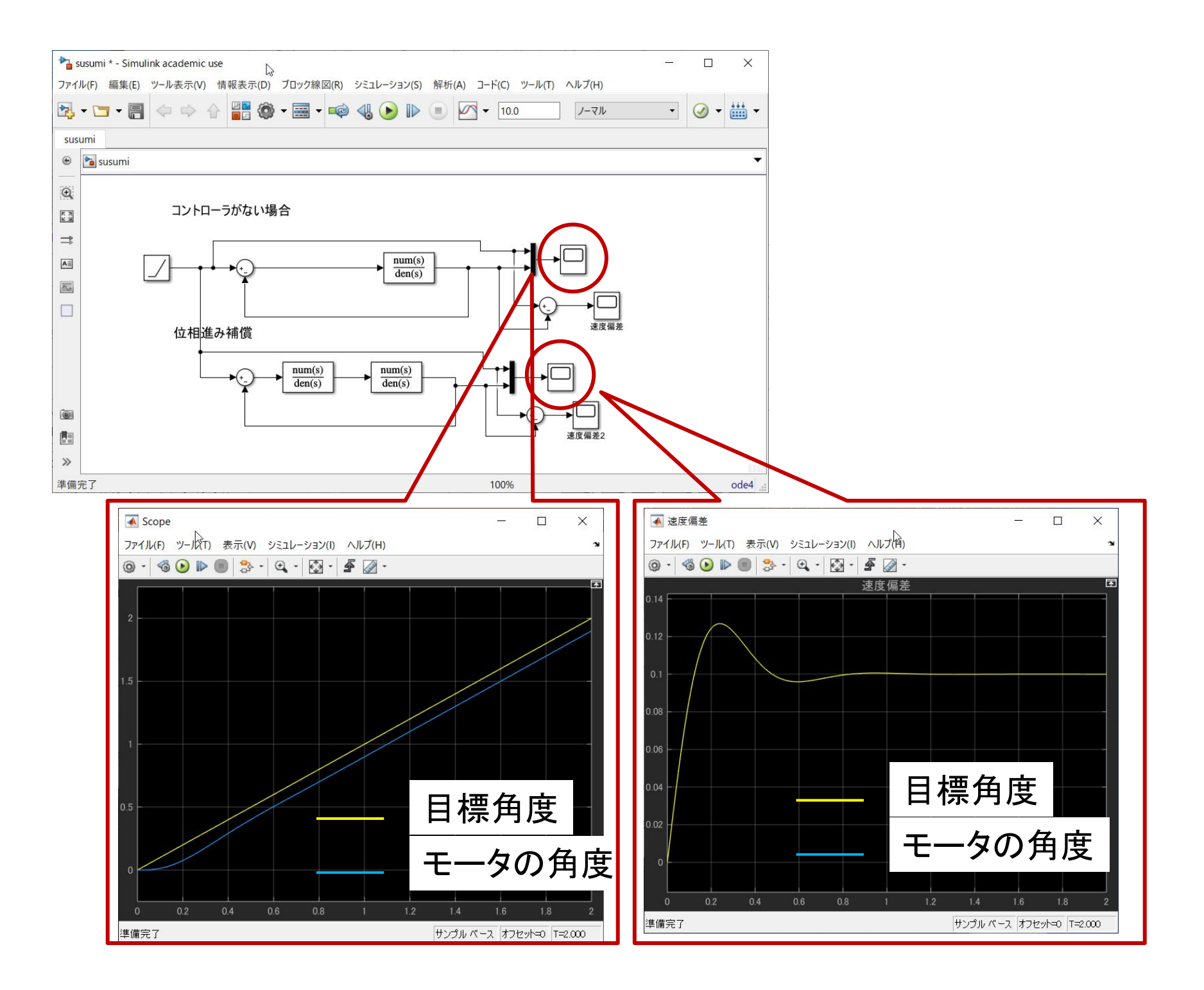

**20**

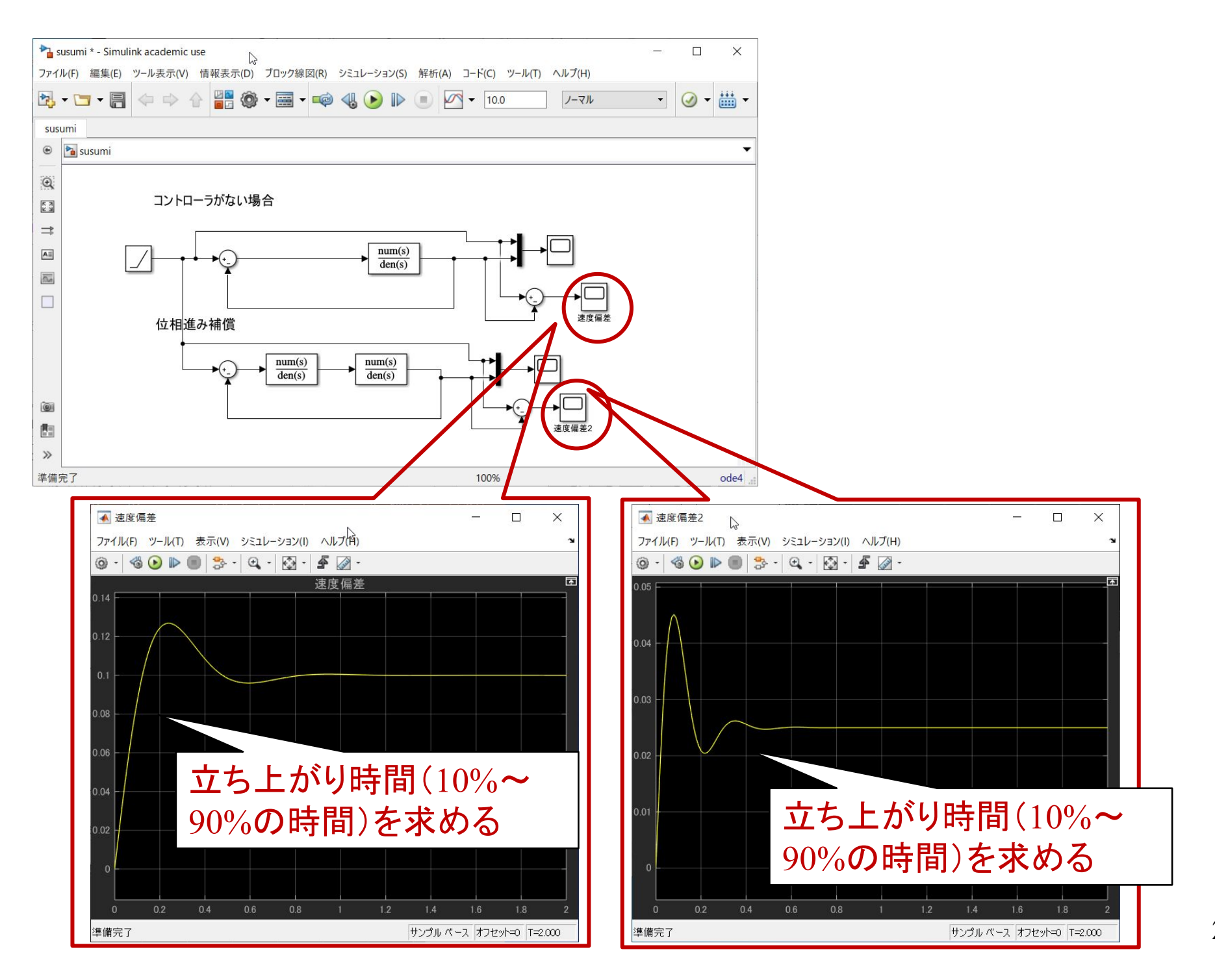

## 第 8 章 :フィードバック制御系の設計法

8.3 位相進み‐遅れ補償による制御系設計

# キーワード: ループ整形, 位相進み補償

# 学習目標:位相進み補償による制御系設計を 習得する。